# alogis

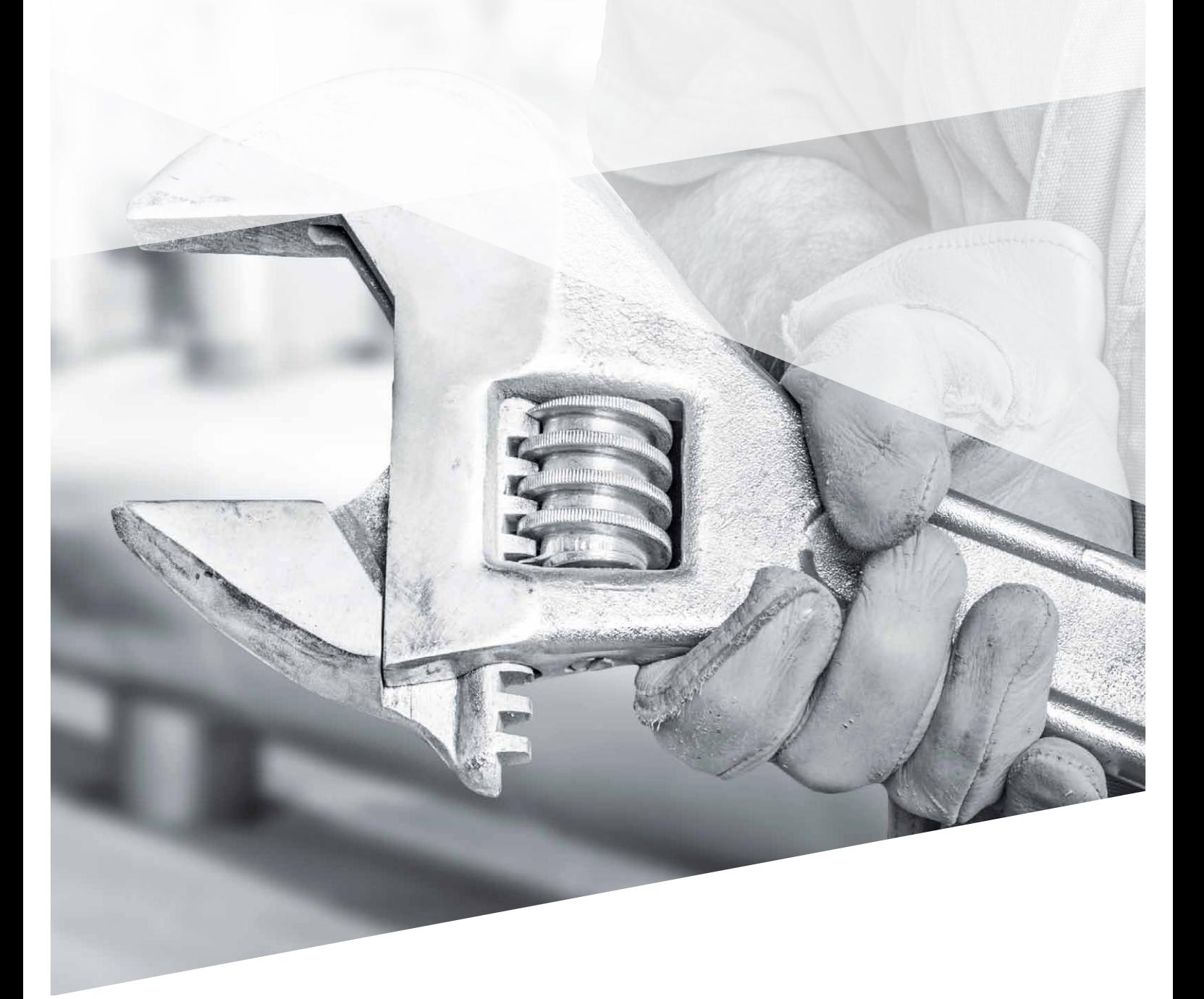

CRM & Order Management │ **PLM & Production** │ Supply Chain Execution │ Basis & Technology

# **alogis-DataLoader**

The tool for the mass maintenance of maintenance master data

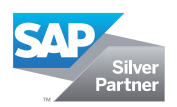

# **alogis-DataLoader – easy mass maintenance of master data in SAP®**

The timeliness and quality of master data has a significant influence on the accuracy of system-supported planning and control processes, or put simply: "garbage in, garbage out".

Each change in the process, product or resource page is also, however, reflected in the master data. Thus, continued maintenance of master data becomes a key success factor and requires efficient system support.

Creating or changing large amounts of data in the SAP system is costly and protracted. The well-known tools CATT and LSMW require significant knowledge of the system.

## **What does alogis-Dataloader offer?**

With the **alogis-DataLoader**, hundreds of pieces of master data can be quickly and conveniently processed straight away by the specialist department.

The integration of Microsoft Excel® offers an easy, efficient and well-known user interface.

The possibility of importing supplied data into the SAP system via MS Excel®, validating it against SAP system settings and automatically creating or changing data, combines a high level of data quality with extremely low maintenance costs.

### **How does alogis-Dataloader work?**

In the first step to create new PM master data, the corresponding column name is exported from the SAP system and populated with data. The Excel file created is imported by the **alogis-DataLoader** and presented in the lower part of the split screen. These data records can be changed or added to.

When uploading from the MS Excel area into the SAP area, the **alogis-DataLoader** checks the data against the permissible values stored in the SAP system. The validation result is presented as a status with an explanatory message text in the upper part of the split screen. Any errors that occur can now be processed straight away.

After correcting the data and re-validating, the updated data is loaded into the SAP system at the touch of a button and is immediately available for application.

## **Plug-ins available in the alogis-Dataloader:**

- Equipment (with classification)
- Functional locations (with classification)
- PM task lists and instructions
- PM parts lists

**System requirements**

- **SAP<sup>®</sup> ECC DIMP 5.0 or higher**
- SAP® R/3® 4.7 with DI 4.7.1

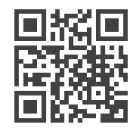

If you would like to know more about this topic, please visit our product page on the Internet or you can reach us by phone on **+49 30 43658-0** and by email at **info@alogis.com**

 $\mathbf{i}$ 

# **alogis-DataLoader - it really doesn't get much quicker...**

#### **Features**

#### **Assigning columns**

- SAP tables and Excel tables are flexibly linked via column names
- SAP column names can be imported via a pop-up in the Excel tables

#### **Pre-validate when loading**

- Key checks are carried out when loading from MS Excel® into the SAP table
- Incorrect records can be copied back via download into the Excel® table and immediately corrected

#### **Posting data records**

- Transfer via SAP function modules
- Transfer via call-transaction or batch input

#### **Error handling**

- Status light per individual record provides information on the success of the recording step
- Error lists by double clicking on each individual record or batch input

#### **Business applications**

▪ Electronic data transfer from manufacturer's machine and plant data (column model)

#### **Changes to PM (mass) master data**

- Electronic transfer of manufacturers' equipment data
- Transfer of features for classification

#### **Load functional locations**

- Electronic transfer of new machines and plants as "functional location"
- Transfer of features for classification

#### **Load PM task lists**

▪ Create and change PM task lists and instructions in the SAP system

#### **Load PM parts lists**

- Create and change PM parts lists in the SAP system
- Validation of SAP Standard position types

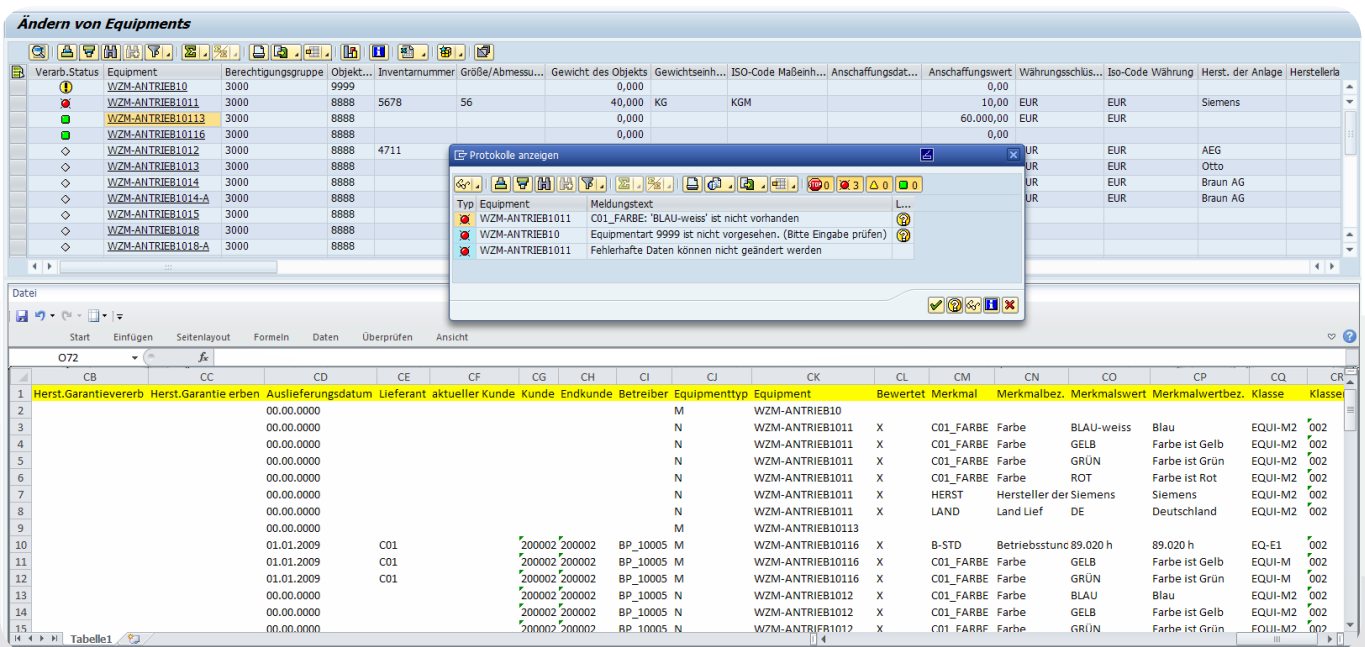

*alogis-DataLoader - Change equipment in SAP®.*

## **Five good reasons to use alogis-Dataloader**

- **1** Quick to create and change SAP data using MS Excel<sup>®</sup>
- **2** Uses a variety of MS Excel® functions
- **3** Large-scale classification data is taken into account when exporting/importing
- **4** No erroneous imports due to SAP input check
- **5** Easy to import/export SAP data resulting in lower training costs

# **Your contact partner – no matter what, no matter when!**

## **Your contact partner**

**Arne Friedrichs**

T +49 30 43658-108 F +49 30 43658-208 M +49 172 5446-511

arne.friedrichs@alogis.com

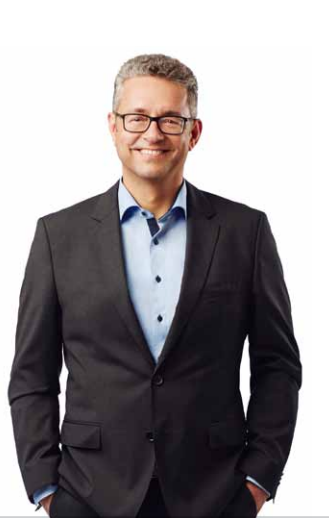

#### **Your contact partner**

**Sylvia Wachholz**

T +49 30 43658-146 F +49 30 43658-246 M +49 171 3658-146

sylvia.wachholz@alogis.com

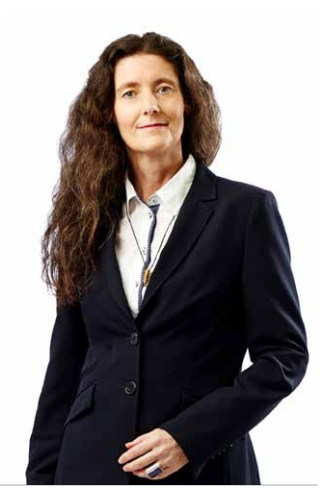

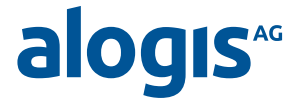

**alogis AG** Alt-Moabit 90B 10559 Berlin T +49 30 43658-0 F +49 30 43658-599 info@alogis.com www.alogis.com

**ALL RIGHTS RESERVED** – **SAP** is a registered trademark of SAP AG in Germany and in other countries worldwide.

**COPYRIGHT** – All texts and published information are subject to the copyright of alogis AG Berlin, unless otherwise indicated. Any storage, duplication and reproduction or transfer of the contents, also in part, is only permitted following written permission from alogis AG, Berlin.